# Loops or Lather, Rinse, Repeat… CS4410: Spring 2013

# Program Loops

- Reading: Appel Ch. 18
- Loop = a computation repeatedly executed until a terminating condition is reached
- High-level loop constructs:
	- While loop: while (e) s;
	- $-$  For loop: for(i=0; i<u; i+=c) s;

# Program Loops

- Why are loops important?
	- Most of the execution time is spent in loops
	- Typically: 90/10 rule, 10% code is a loop
- Therefore, loops are important targets of optimization

# Loop Optimizations:

So we want techniques for improving them

- Low-level optimization:
	- Moving around code in a single loop
	- usually performed at 3-addr code stage or later
	- e.g., loop invariant removal, induction variable strength reduction & elimination, loop unrolling
- High-level optimization:
	- Restructuring loops, often affects multiple loops
	- e.g., loop fusion, loop interchange, loop tiling

# Example: invariant removal  $LO:$   $t := 0$  $L1: i := i + 1$  $t := a + b$  $\star i := t$ if i<N goto L1 else L2  $L2: x := t$

# Example: invariant removal

#### $LO:$   $t := 0$

- $L1: i := i + 1$ 
	- $t := a + b$
	- $\star i := t$
	- if i<N goto L1 else L2

# Example: invariant removal  $LO:$   $t := 0$  $t := a + b$  $L1: i := i + 1$  $\star i := t$ if i<N goto L1 else L2

- $LO: i := 0$  $\angle \star$  s=0;  $\star/$ 
	- $s := 0$  $\frac{1}{x}$  for (i=0; i<100; i++) \*/  $\sqrt{x}$  s += a[i]; jump L2  $\star/$
- $L1:$   $L1 := i * 4$ 
	- $t2 := a + t1$
	- $t3 := *t2$
	- $s := s + t3$
	- $i := i+1$
- L2: if  $i < 100$  goto L1 else goto L3  $L3$ :  $\sim$   $\sim$   $\sim$

**L0: i := 0** */\* s=0; \*/*   **s := 0** */\* for(i=0;i<100;i++)\*/*   **jump L2** */\* s += a[i]; \*/*  L1:  $t1 := 1 * 4$  Note:  $t1 == 1 * 4$  **t2 := a+t1** at each point in loop  **t3 := \*t2 s := s + t3 i := i+1 L2: if i < 100 goto L1 else goto L3 L3: ...** 

- **L0: i := 0** 
	- $s := 0$
	- $t1 := 0$
	- **jump L2**
- **L1: t2 := a+t1** 
	- **t3 := \*t2**
	- **s := s + t3**
	- **i := i+1**
	- **t1 := t1+4**
- **L2: if i < 100 goto L1 else goto L3 L3: ...**

- **L0: i := 0** 
	- $s := 0$
	- **t1 := 0**
	- **jump L2**
- L1:  $t2 := a + t1$  ;  $t2 == a + t1 == a + i * 4$ 
	- **t3 := \*t2**
	- **s := s + t3**
	- **i := i+1**
	- **t1 := t1+4**
- **L2: if i < 100 goto L1 else goto L3 L3: ...**

**L0: i := 0**   $s := 0$  $t1 := 0$  $t2 := a$  **jump L2 L1: t3 := \*t2 s := s + t3 i := i+1 t1 := t1+4 t2 := t2+4 ; t2 == a+t1 == a+i\*4 L2: if i < 100 goto L1 else goto L3 L3: ...** Notice t1 no longer used!

- **L0: i := 0** 
	- $s := 0$
	- **t2 := a**
	- **jump L2**
- **L1: t3 := \*t2** 
	- **s := s + t3**
	- $i := i+1$
	- $t2 := t2+4$
- **L2: if i < 100 goto L1 else goto L3 L3: ...**

**L0: i := 0** 

- $s := 0$
- **t2 := a**
- **t5 := t2+400**

 **jump L2** 

- **L1: t3 := \*t2** 
	- **s := s + t3**
	- $i := i+1$
	- $t2 := t2+4$
- **L2: if t2 < t5 goto L1 else goto L3 L3: ...**

**L0: i := 0** 

- $s := 0$
- **t2 := a**
- **t5 := t2+400**

 **jump L2** 

- **L1: t3 := \*t2** 
	- **s := s + t3**
	- $i := i+1$
	- $t2 := t2+4$
- **L2: if t2 < t5 goto L1 else goto L3 L3: ...**

**L0: s := 0** 

- **t2 := a**
- **t5 := t2+400**

 **jump L2** 

- **L1: t3 := \*t2** 
	- **s := s + t3**

 $t2 := t2+4$ 

**L2: if t2 < t5 goto L1 else goto L3 L3: ...**

# Gotta find loops first:

What is a loop?

- can't just "look" at graphs
- we're going to assume some additional structure

**Defn**: a *loop* is a subset S of nodes where:

- there is a distinguished *header* node h
- you can get from h to any node in S
- you can get from any node in S to h
- there's no edge from a node outside S to any other node than h.

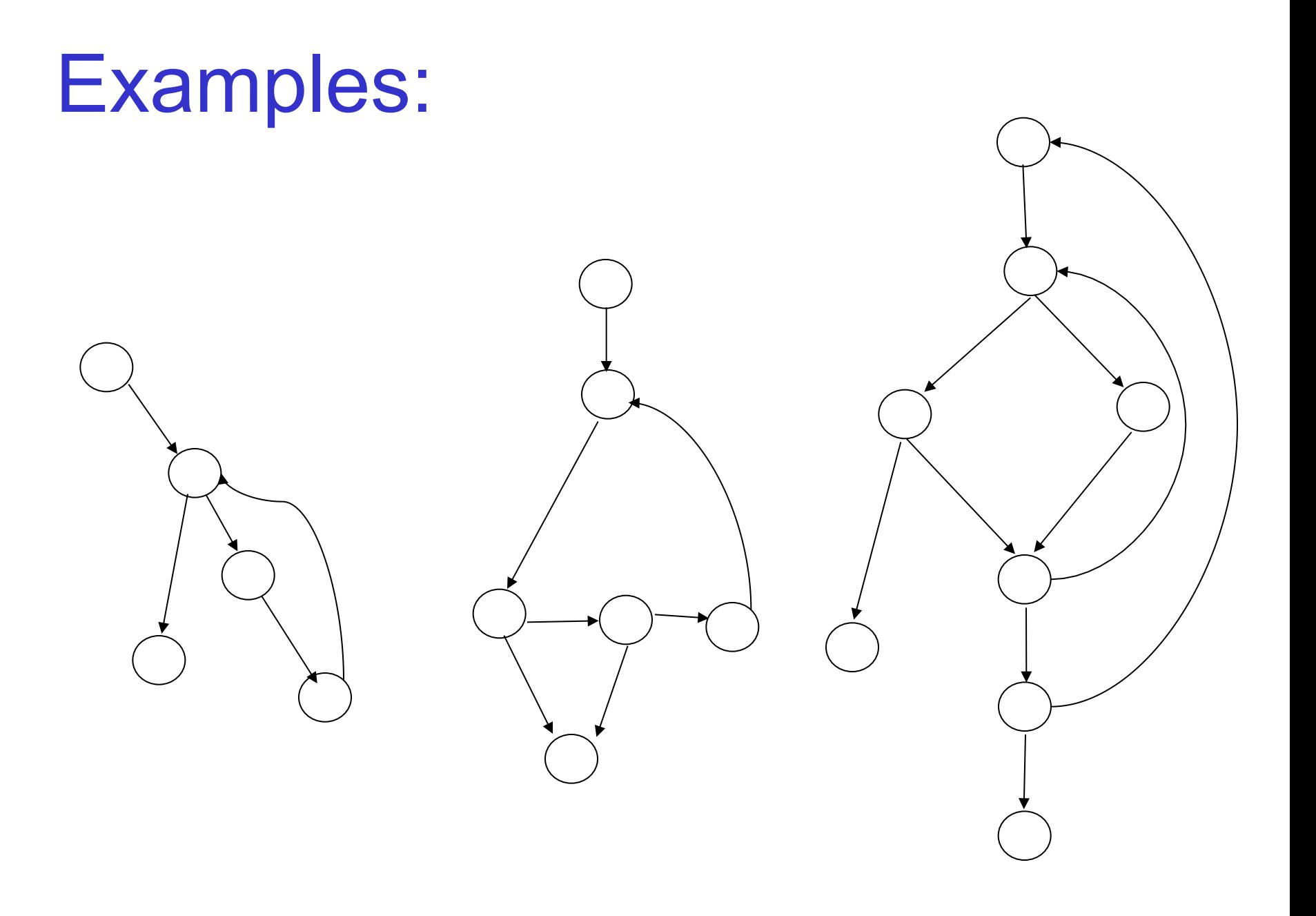

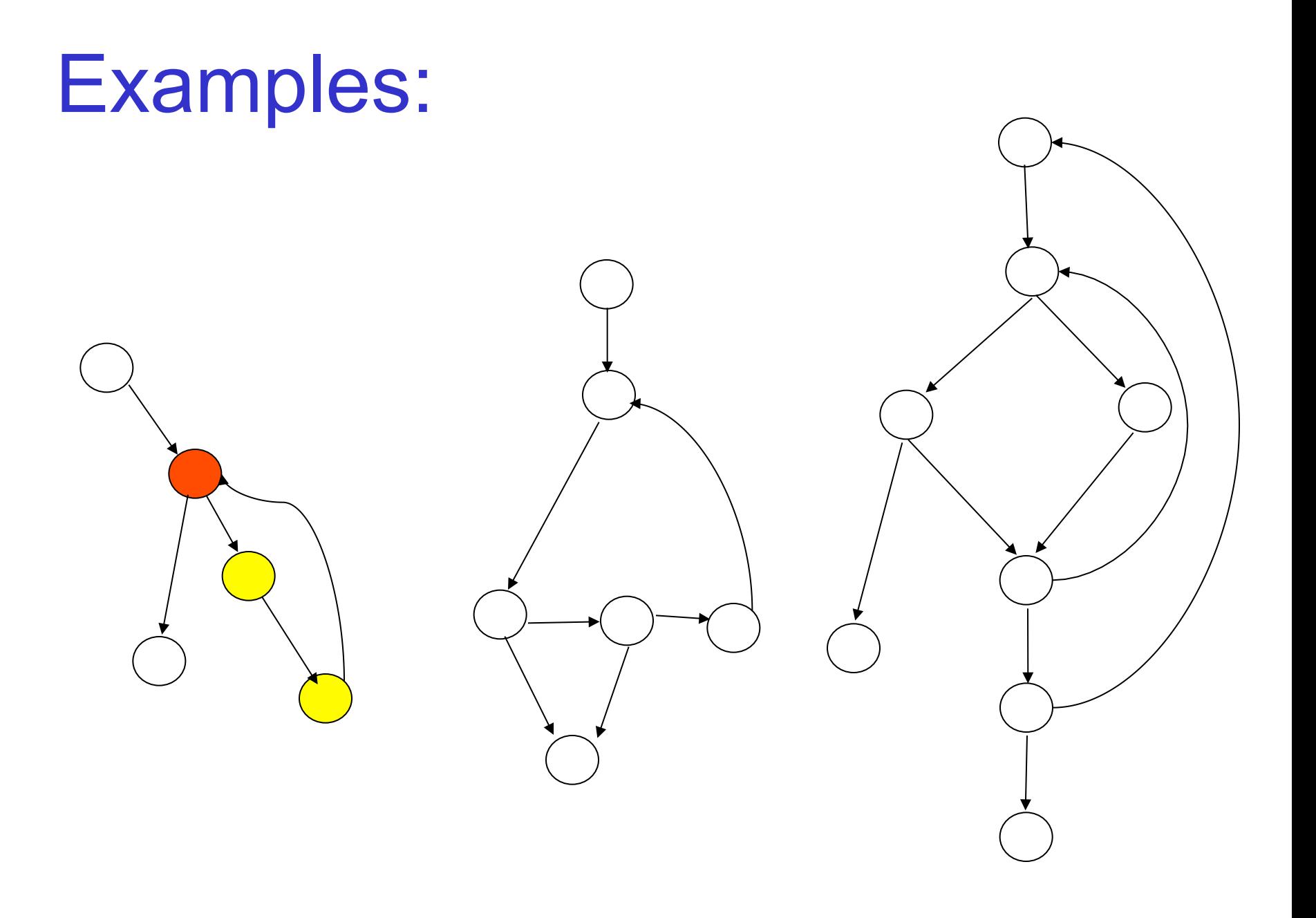

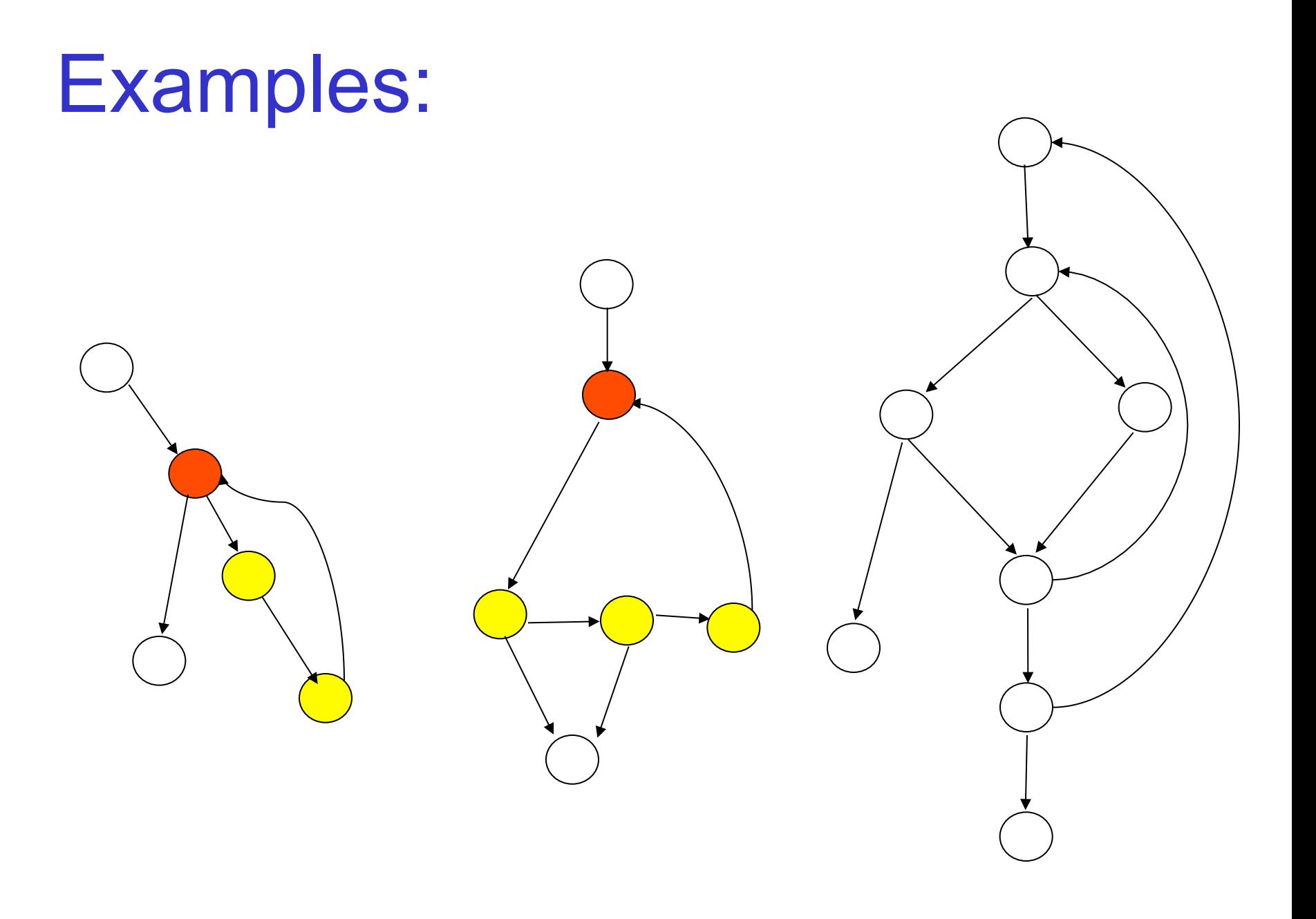

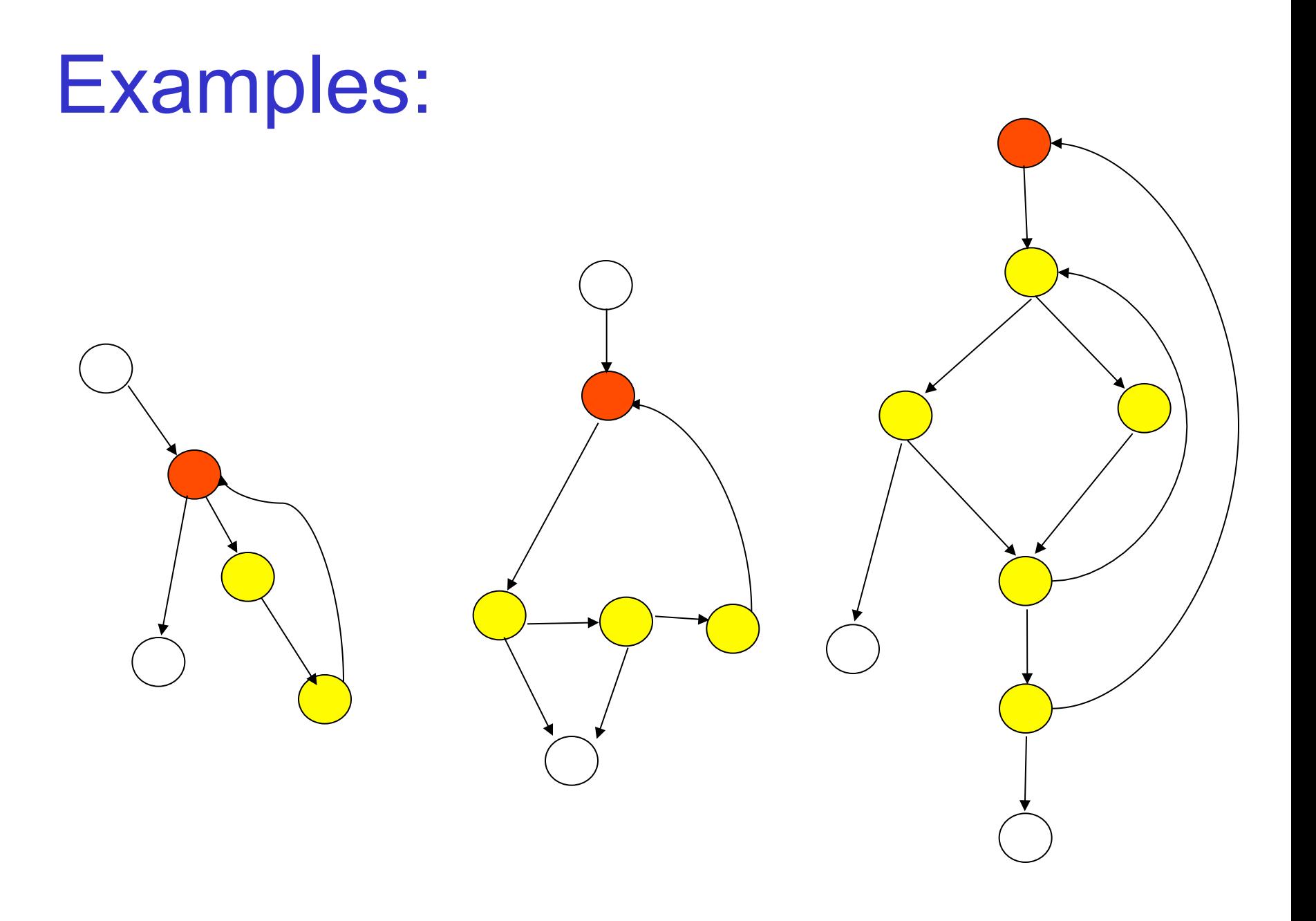

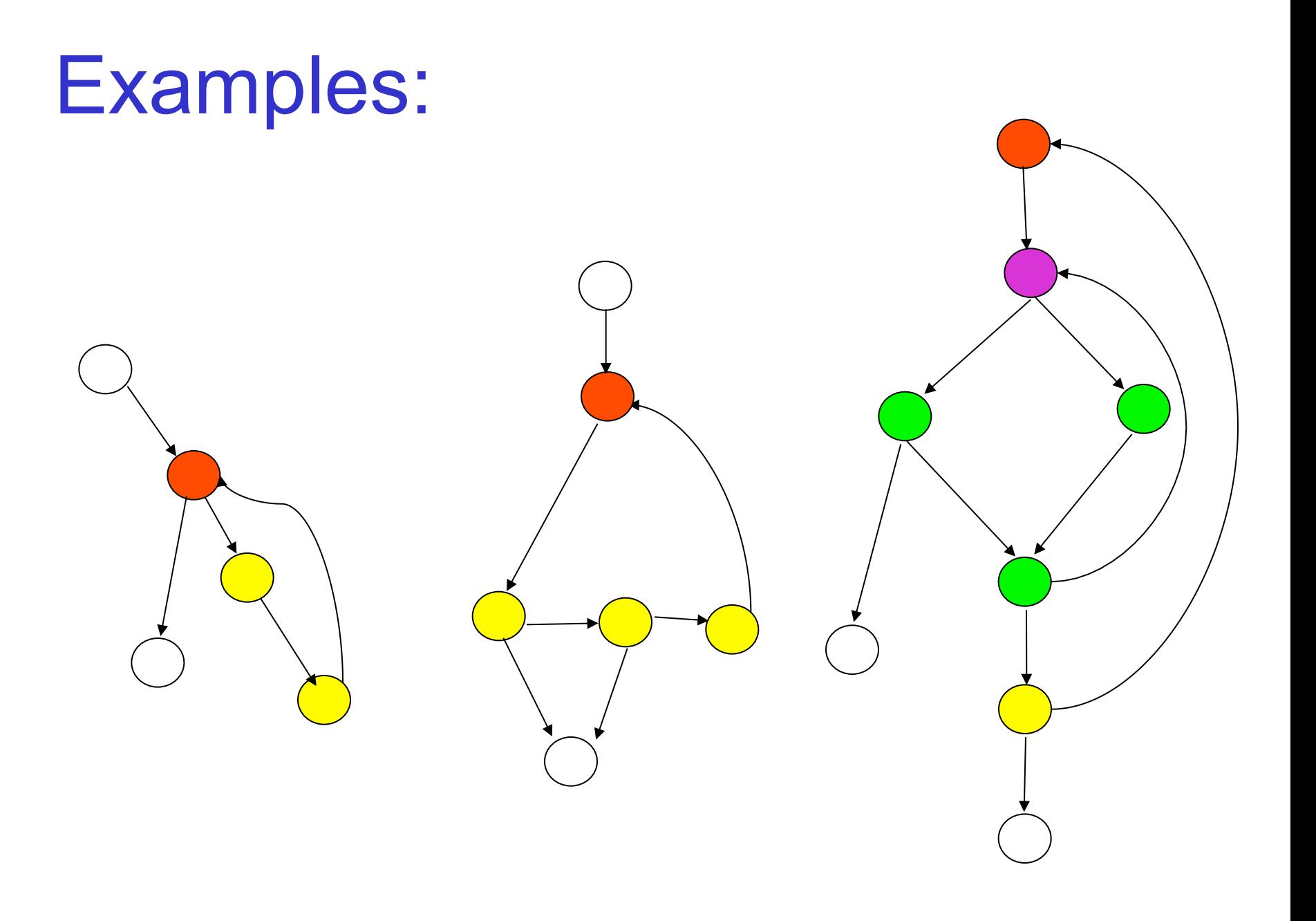

#### Consider:

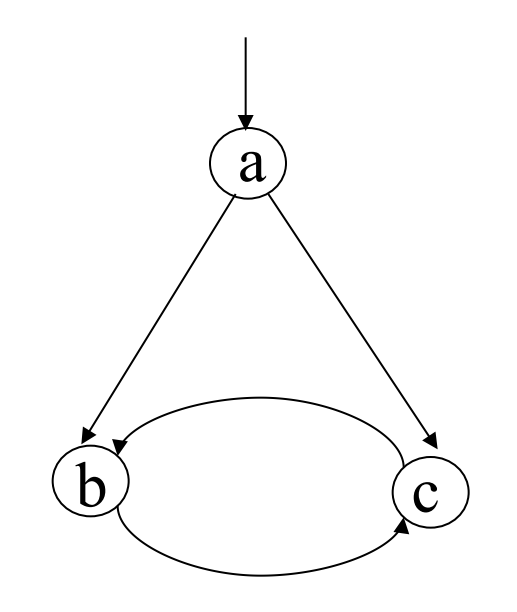

#### Does it have a "loop"?

# This graph is called *irreducible*

a

 $\mathbf{b}$  (c)

• a can't be header: no edge from c or b to it.

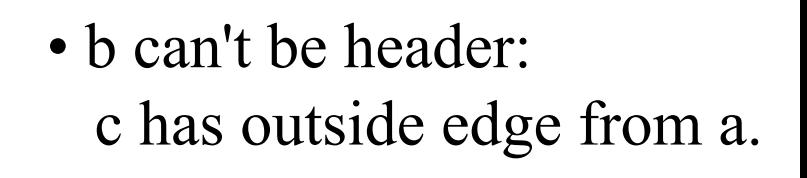

• c can't be header: b has outside edge from a.

According to our definition, no loop. But obviously, there's a cycle…

# Reducible Flow Graphs

So why did we define loops this way?

- header gives us a "handle" for the loop.
	- e.g., a good spot for hoisting invariant statements
- structured control-flow only produces *reducible* graphs.
	- a graph where all cycles are loops according to our definition.
	- Java: only reducible graphs

– C/C++: goto can produce irreducible graph

• many analyses & loop optimizations depend upon having reducible graphs.

## Finding Loops

**Defn**: node d *dominates* node n if every path from the start node to n must go through d.

**Defn**: an edge from n to a dominator d is called a *back-edge*.

**Defn**: a *natural loop* of a back edge n→d is the set of nodes x such that d dominates x and there is a path from x to n not including d.

So that's how we find loops!

### Example:

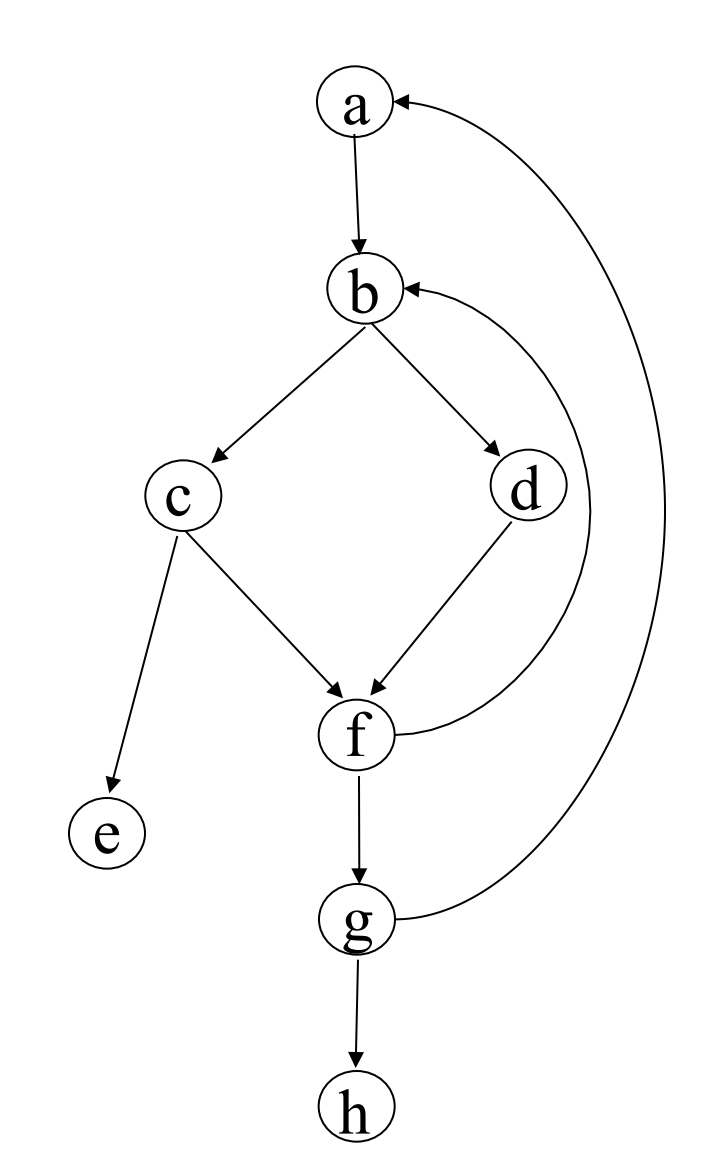

a dominates a,b,c,d,e,f,g,h b dominates b,c,d,e,f,g,h c dominates c,e d dominates d e dominates e f dominates f,g,h g dominates g,h h dominates h

back-edges? f->b, g->a

loops?

# Calculating Dominators:

$$
D[n] : the set of nodes that dominate n.\n
$$
D[n0] = \{n0\}
$$
\n
$$
D[n] = \{n\} \cup (D[p_1] \cap D[p_2] \cap ... \cap D[p_m])
$$
\nwhere 
$$
pred[n] = \{p_1, p_2, ..., p_n\}
$$
$$

It's pretty easy to solve this equation.

- start off assuming
	- $D[n0] = \{n0\}$  (where n0 is start node, with no predecessors)
	- $D[n]$  = all nodes (where n is not the start node)
- iteratively update D[n] based on predecessors until you reach a fixed point.

# Representing Dominators

- We don't actually need to keep around the set of all dominators for each node.
- Instead, we construct a *dominator tree*.
	- if both d and e dominate n, then either d dominates e or vice versa.
	- that tells us there is a "closest" or *immediate dominator*.

#### Example:

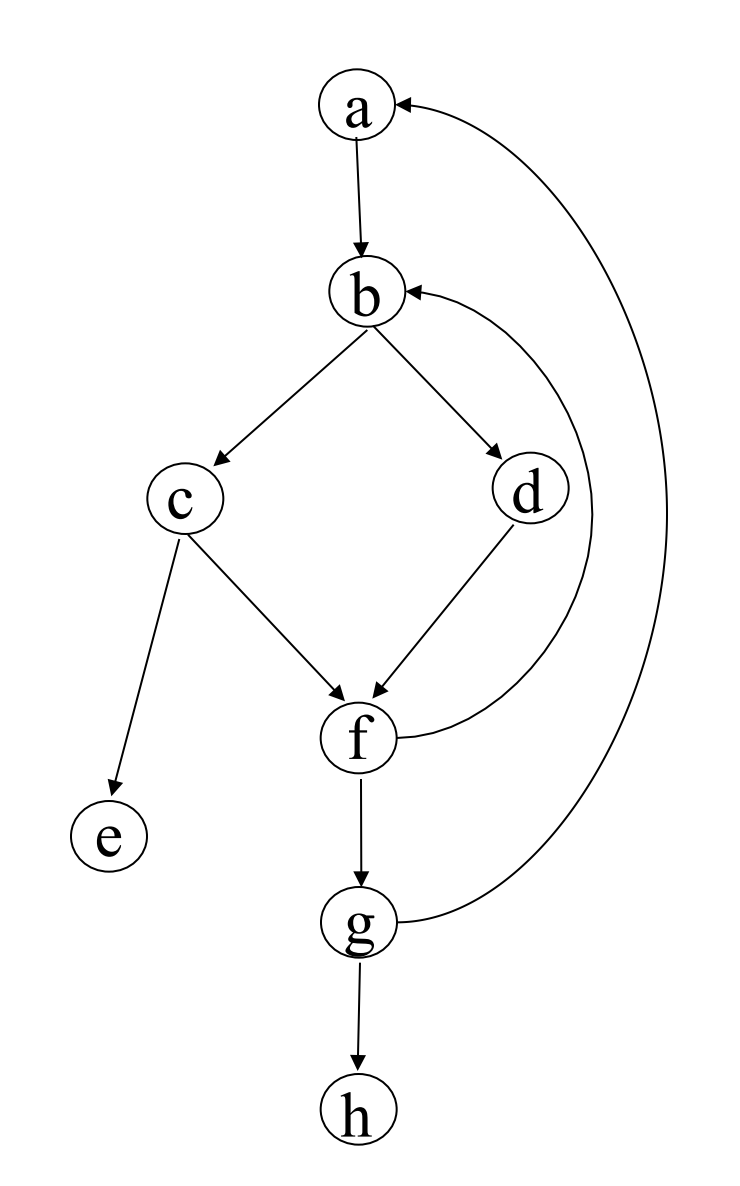

#### Immediate Dominator Tree

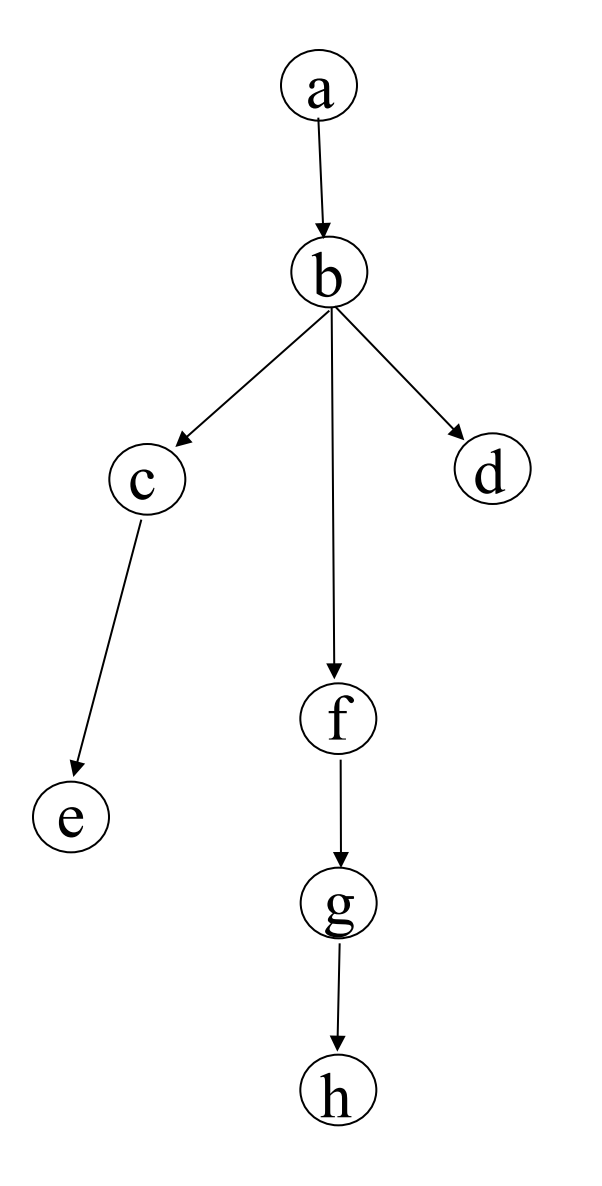

# Nested Loops

• If loops A & B have headers a & b s.t. a != b and a dominates b, and all of the nodes in B are a subset of nodes in A, then we say B is *nested* within A.

• We usually concentrate our attention on nested loops first (since we spend more time in them.)

# Disjoint and Nested Loops

- Property: for any two natural loops in a flow graph, one of the following is true:
	- 1. They are disjoint
	- 2. They are nested
	- 3. They have the same header
- Eliminate alternative 3: if two loops have the same header and none is nested in the other, combine all nodes into a single loop.

# Loop Preheader

- Several optimizations add code before header
- Insert a new basic block (called preheader) in the CFG to hold this code

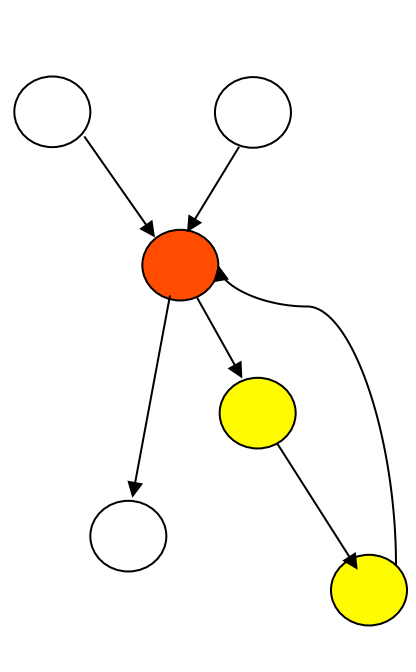

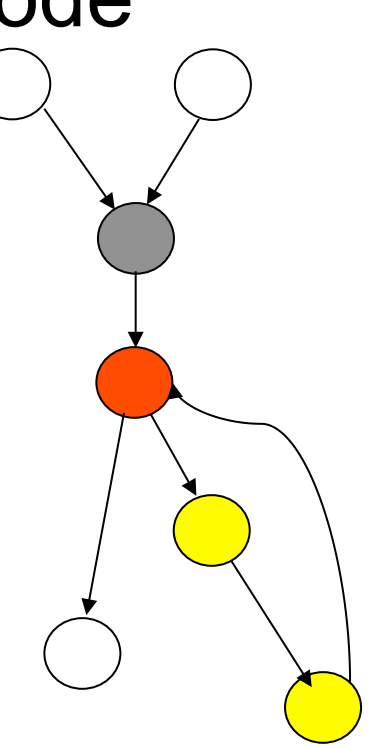

# Loop Optimizations

- Now we know the loops
- Next: optimize these loops
	- Loop invariant code motion
	- Strength reduction of induction variables
	- Induction variable elimination

# Loop Invariant Computation

A definition x:=… *reaches* a control-flow point if there is a path from the assignment to that point that contains no other assignment to x.

An assignment  $x := v_1 \oplus v_2$  is *invariant* for a loop if for both operands  $v_1$  &  $v_2$  either

- they are constant, or
- all of their definitions that reach the assignment are outside the loop, or
- only one definition reaches the assignment and it is loop invariant.

**Example:**  $LO:$   $t := 0$  $L1: i := i + 1$  $t := a + b$  $\star i := t$ if i<N goto L1 else L2  $L2: x := t$ 

# Calculating Reaching Defn's:

Assign a unique id to each definition. Define defs $(x)$  to be the set of all definitions of the temp x.

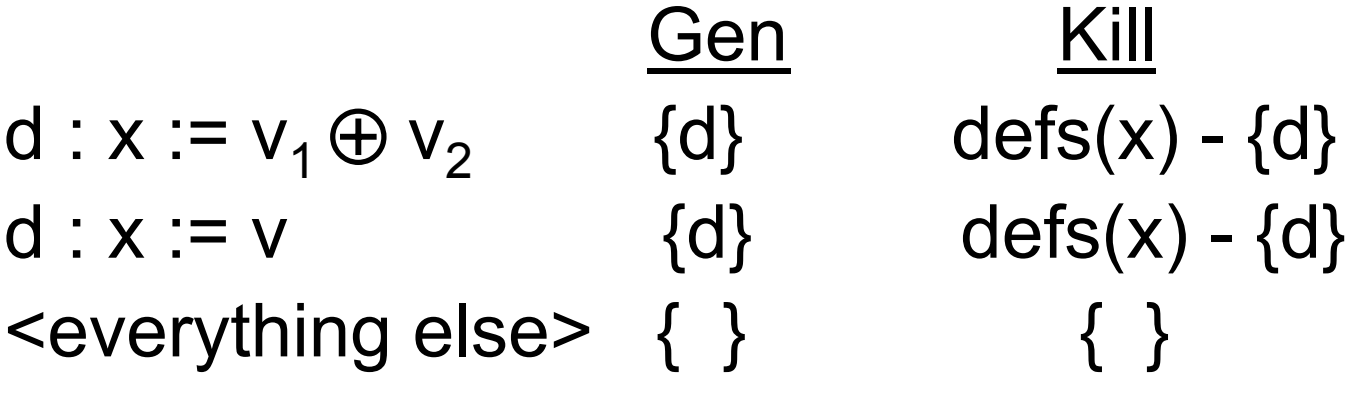

 $DefIn[n] = DefOut[p_1] \cap ... \cap DefOut[p_n]$ where  $Pred[n] = {p_1, \ldots, p_n}$  $DefOut[n] = Gen[n] \cup (DefIn[n] - Killing]$ 

# Hoisting / Code Motion

We would like to *hoist* invariant computations out of the loop.

But this is trickier than it sounds:

- We have already dealt with problem of where to place the hoisted statements by introducing preheader nodes
- Even then, we can run into trouble…

## **Valid Hoisting:**

 $LO:$   $t := 0$ 

- $L1: i := i + 1$ 
	- $t := a + b$
	- $\star i := t$
	- if i<N goto L1 else L2

### **Valid Hoisting:**

- $LO:$   $t := 0$ 
	- $t := a + b$

- $L1: i := i + 1$ 
	- $\star i := t$
	- if i<N goto L1 else L2

# **Invalid Hoisting:**

#### $LO:$   $t := 0$

- $L1: i := i + 1$ 
	- $\star$ i := t
	- $t := a + b$

t's definition is loop invariant but hoisting it conflicts with this use of the old t.

if i<N goto L1 else L2

# Conditions for Safe Hoisting:

- An invariant assignment d:x:=  $v_1 \oplus v_2$  is safe to hoist if:
	- d dominates all loop exits at which x is *liveout,* and
	- there is only one definition of x in the loop, and
	- x is not live-out at the entry point for the loop (the pre-header.)

- An induction variable is a variable in a loop, whose value is a function of the loop iteration number:  $v = f(i)$
- In compilers, this is a linear function:  $f(i) = c^*i + d$
- Observation: linear combinations of linear functions are linear functions
	- Consequence: linear combinations of induction variables are induction variables

# Families of Induction Variables

- *Basic induction variable*: a variable whose only definition in the loop body is of the form  $i = i + c$ (where c is loop invariant)
- *Derived induction variables*: Each basic induction variable i defines a family of induction variables Fam(i)
	- i in Fam(i)
	- k in Fam(i) if there is only one defn of k in the loop body, and it has the form  $k = j<sup>*</sup>c$  or  $k = j+c$ , where
		- j in Fam(i)
		- c is loop invariant
		- The only defn of j that reaches defn of k is in the loop
		- There is no defn of I between the defns of j and k

$$
s := 0
$$

$$
i := 0
$$

- **L1: if i >= n goto L2** 
	- **j := i\*4**
	- **k := j+a**
	- **x := \*k**
	- **s := s+x**
	- **i := i+1**

 $L2$ :

We can express **j** & **k** as linear functions of **i**:

$$
j = 4 * i + 0
$$

$$
k = 4 * i + a
$$

where the coefficients are either constants or loop-invariant.

$$
s := 0
$$

$$
i := 0
$$

- **L1: if i >= n goto L2** 
	- **j := i\*4**
	- **k := j+a**
	- **x := \*k**
	- **s := s+x**
	- **i := i+1**

 $L2$ :

- So let's represent them as triples of the form  $(t, e_0, e_1)$ :  $j = (i, 0, 4)$  $k = (i, a, 4)$
- $i = (i, 1, 1)$

$$
s := 0
$$

$$
i := 0
$$

- **L1: if i >= n goto L2** 
	- **j := i\*4**
	- **k := j+a**
	- **x := \*k**

**i := i+1** 

**s := s+x** 

Note that **i** only changes by the *same* amount each iteration of the loop.

We say that **i** is a *linear induction variable*.

So it's easy to express the change in **j** & **k**.

 $L2$ :

$$
s := 0
$$

$$
i := 0
$$

**L1: if i >= n goto L2** 

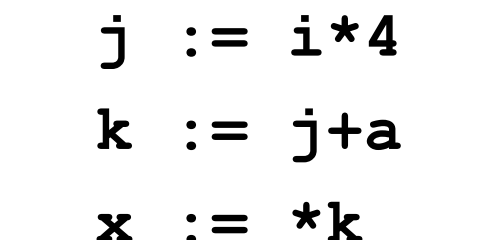

- 
- 

**s := s+x** 

**i := i+1** 

If **i** changes by c, then since:

$$
j = 4* i + 0
$$

$$
k = 4* i + a
$$

we know that **j** & **k** change by  $4<sup>*</sup>c$ .

**L2: ...** 

# Finding Induction Variables

Scan loop body to find all basic induction variables do

Scan loop to find all variables k with one assignment of form  $k = i^*b$ , where j is an induction variable <i,c,d>, and make k an induction variable with triple  $\leq i, c^*b, d$ 

Scan loop to find all variables k with one assignment of form  $k = j+/b$  where j is an induction variable with triple  $\le i, c, d$ , and make k and induction variable with triple  $\le i, c, d+/-b$ )

until no more induction variables found

## Strength Reduction

For each derived induction variable j of the form  $(i, e_0, e_1)$  make a fresh temp j'.

At the loop pre-header, initialize j' to  $e_0$ .

After each i:=i+c, define j':=j'+( $e_1$ \*c).

– note that  $e_1$ <sup>\*</sup>c can be computed in the loop header (i.e., it's loop invariant.)

Replace the unique assignment of j in the loop with  $j := j'$ .

#### **Example**

 $s := 0$  $i := 0$  $j' := 0$  $k' := a$ L1: if  $i \ge n$  goto L2  $i := i * 4$  $k := j+a$  $x := *k$  $s := s+x$  $i := i+1$  $L2: \ldots$ 

### **Example**

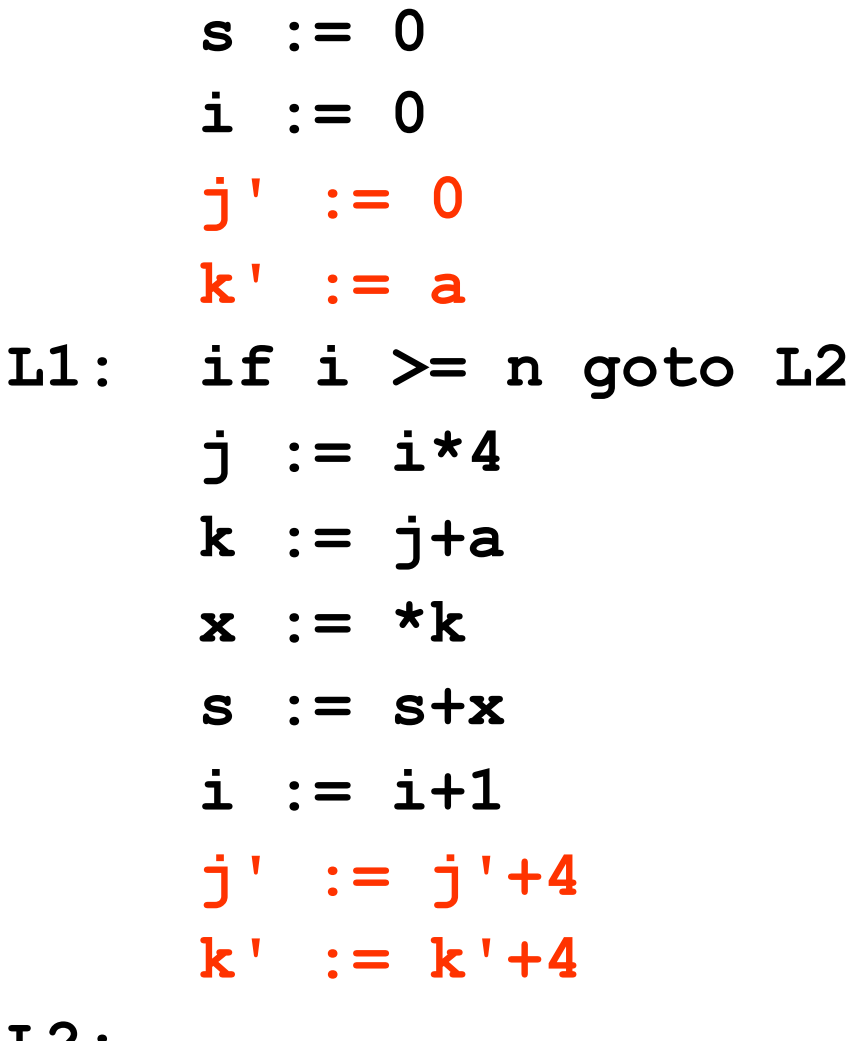

LZ :

#### Example

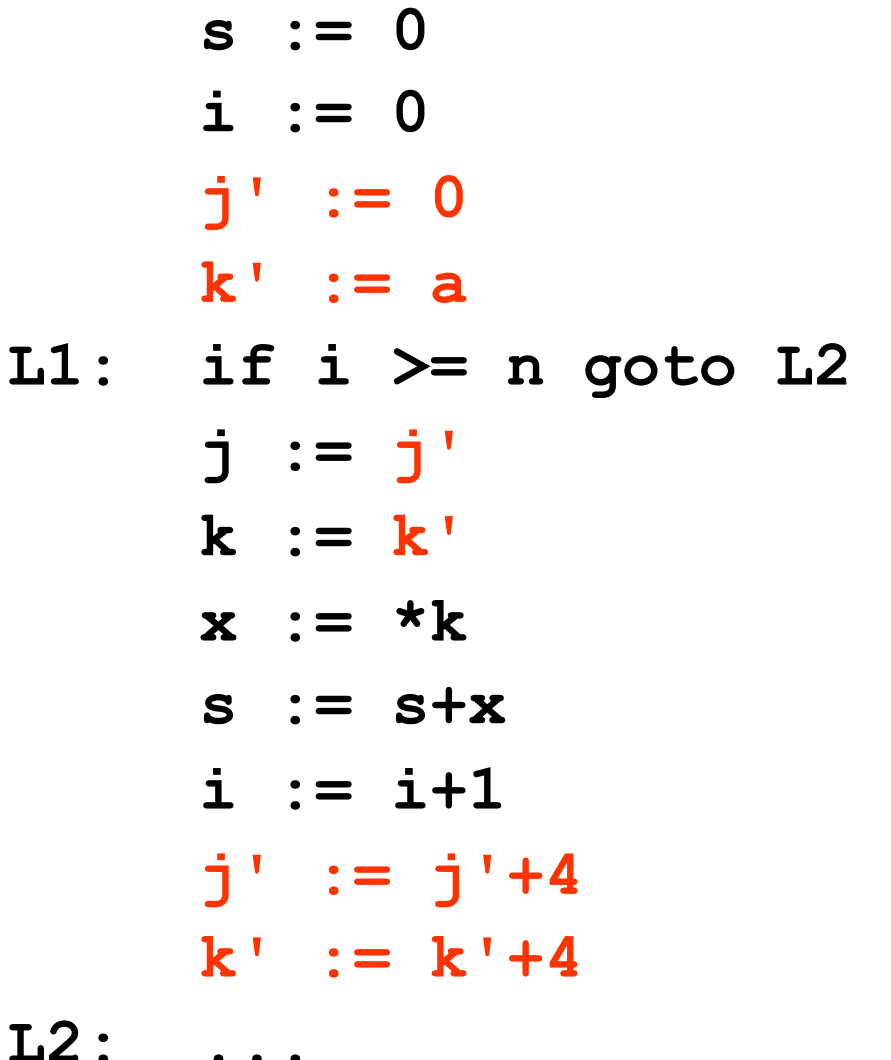

Copy-propagation or coalescing will eliminate the distinction between **j**/**j**' and **k**/**k**'.

#### Useless Variables

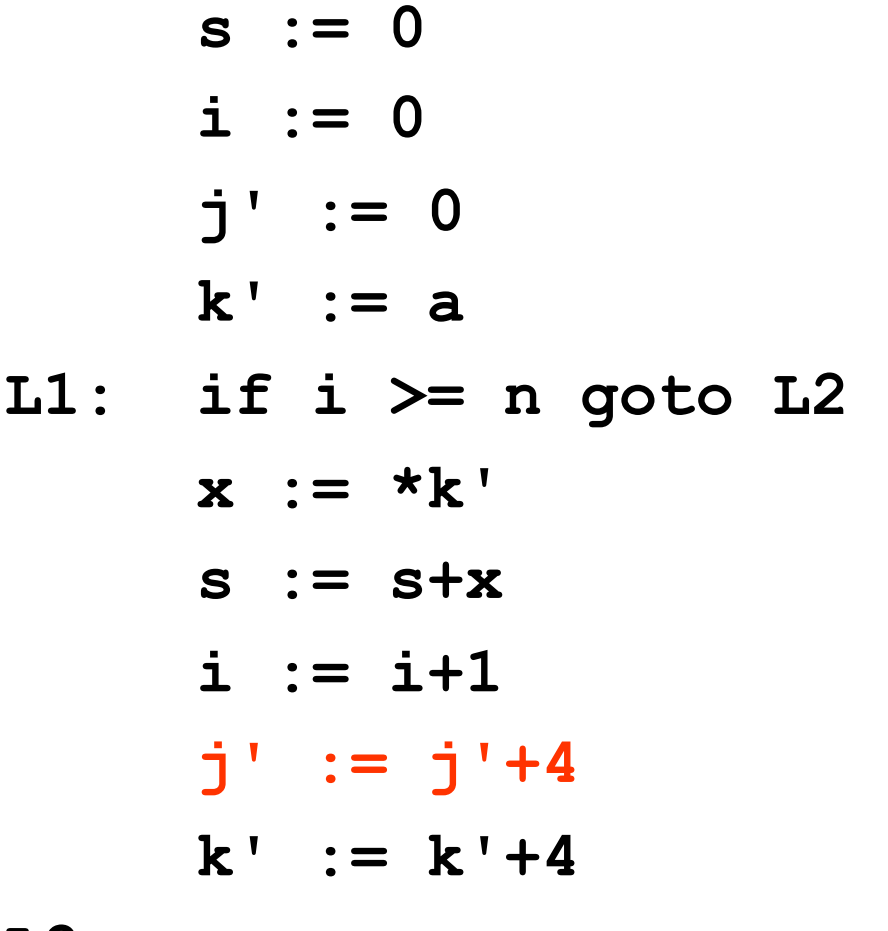

A variable is *useless* for L if it is not live out at all exits from L and its only use is in a definition of itself.

For example, **j'** is useless.

We can delete useless variables from loops.

**L2: ...** 

#### **Useless Variables**

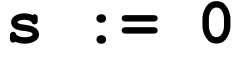

$$
i := 0
$$

- $j' := 0$
- $k' := a$
- L1: if  $i \ge n$  goto L2

$$
x := *k'
$$

$$
s := s + x
$$

$$
i := i+1
$$

$$
k' := k' + 4
$$

 $L2:$ 

DCE will pick up the dead initialization in the pre-header...

#### Almost Useless Variables

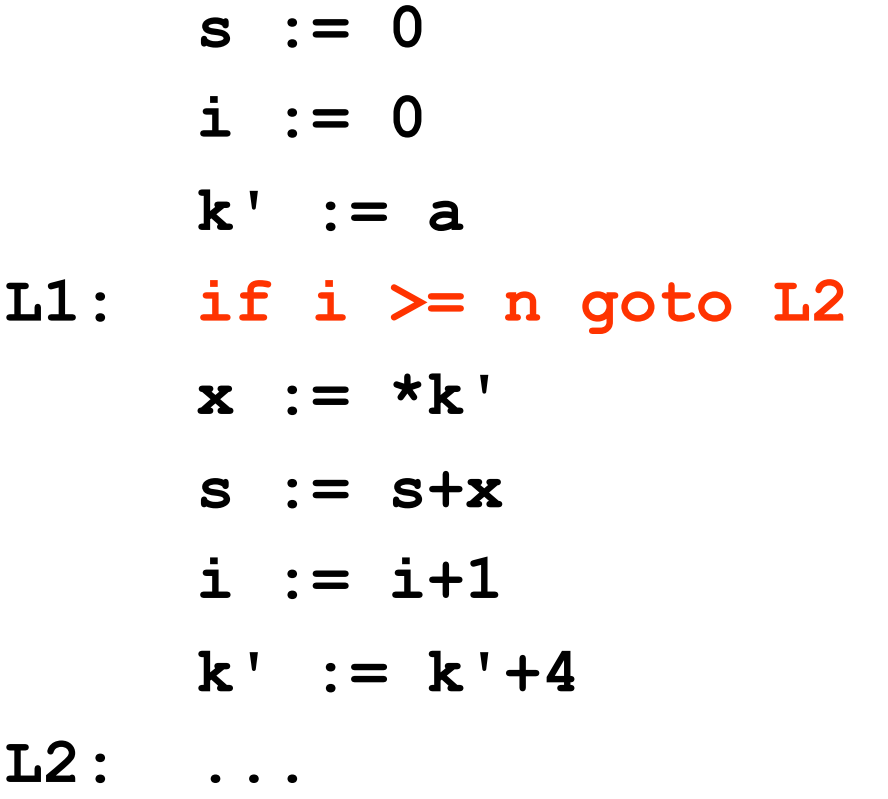

The variable **i** is almost useless. It would be if it weren't used in the comparison…

See Appel for how to determine when/how it's safe to rewrite this test in terms of other induction variables in the family of **i.** 

# High-Level Loop Optimizations

- Require restructuring loops or sets of loops
	- Combining two loops (loop fusion)
	- Switching the order of a nested loop (loop interchange)
	- Completely changing the traversal order (loop tiling)
- These sorts of high level optimizations usually take place at the AST level (where loop structure is obvious)

# Cache Behavior

Most loop transformations target cache behavior

- Attempt to increase *spatial* or *temporal* locality
- Locality can be exploited when there is *reuse* of data (for temporal locality) or recent access of nearby data (for spatial locality)

Loops are a good opportunity for this: many loops iterate through matrices or arrays

• Consider matrix-vector multiply example

# Cache Behavior Cache behavior

Loops are a good opportunity for this: many loops iterate through matrices or arrays

- Consider matrix-vector multiply example • Consider matrix-vector *<u>CONSIGERTITIONS-VECTO</u>*
- Multiple traversals or wector: opportunity for spatial and temporal example in the constant of the constant of the constant of the constant of the constant of the constant of the constant of the constant of the constant of the constant of the constant of the constant of the constant of the locality)
	- Regular access to array: opportunity for spatial locality locality • Regular access to array: opportunity for

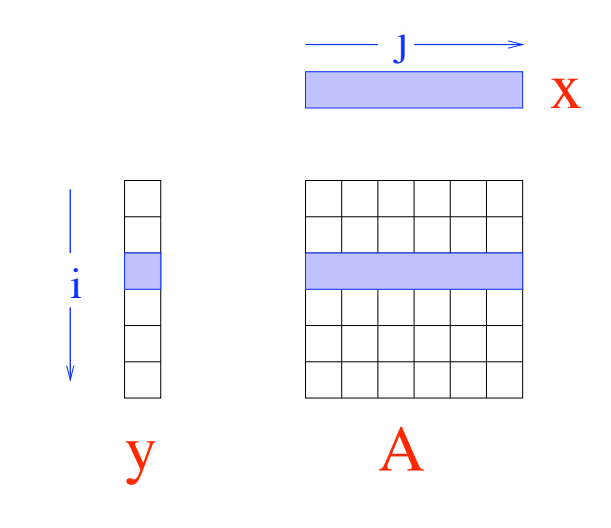

$$
y = Ax
$$

$$
\begin{array}{ll}\n\text{for } (i = 0; i < N; i++) \\
\text{for } (j = 0; j < N; j++) \\
\text{y[i]} &= A[i][j] * x[j]\n\end{array}
$$

#### Loop Fusion usion fusion and the contract of the contract of the contract of the contract of the contract of the contract <br>The contract of the contract of the contract of the contract of the contract of the contract of the contract o

Combine two loops together into a single loop

• Why is this useful? Is it always legal?  $\overline{a}$ 

$$
\begin{array}{ll}\n\text{for } (i=1; i<=n; i++) \\
\text{c}[i] = a[i]; \\
\text{for } (i=1; i<=n; i++) \\
\text{b}[i] = a[i];\n\end{array}
$$

$$
\begin{array}{ll}\n\text{for } (i=1; i<=n; i++) \\
\{ c[i] = a[i]; \\
 b[i] = a[i]; \end{array}
$$

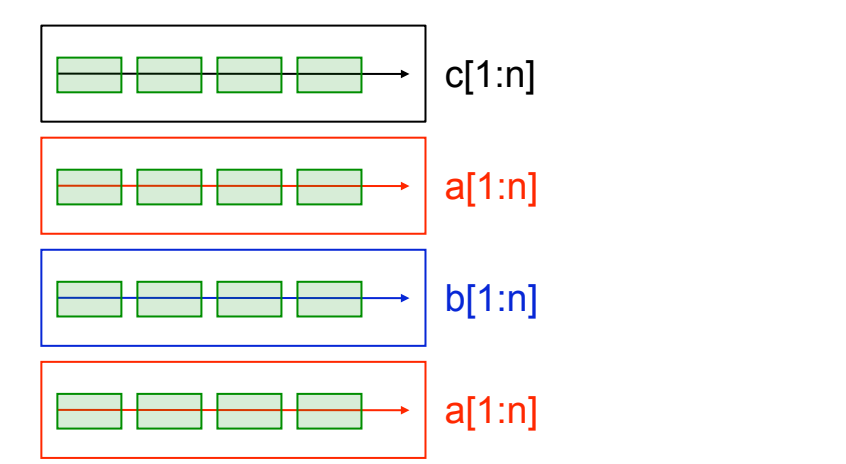

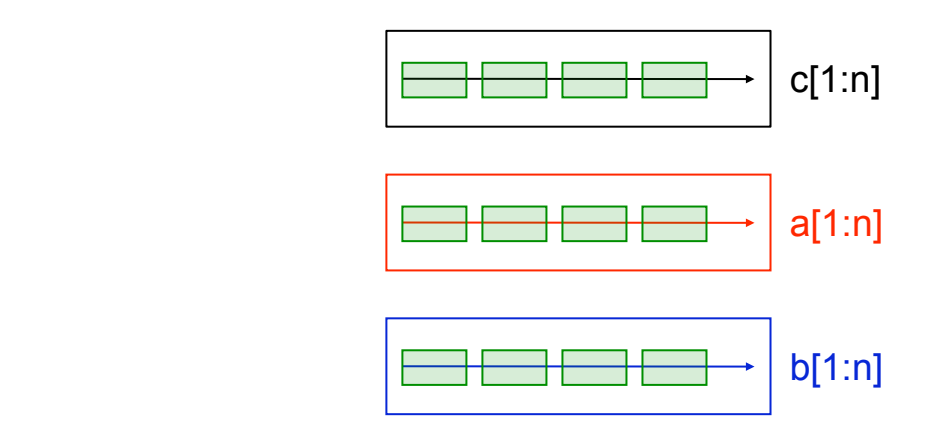

# Loop Interchange

Change the order of a nested loop  $\overline{\phantom{a}}$ 

• This is not always legal: it changes the order in *Farms* is not always regail it changed. loop is a series of the series of the series of the series of the series of the series of the series of the se<br>Loop of the series of the series of the series of the series of the series of the series of the series of the

Consider matrix-matrix multiply when A is stored in column-major order (i.e., each column is stored (COU) CONDITIONS<br>
in contiguous memory) changes the order that the order  $\mu$ ilipiy wileli A is st  $\mu$  Column-major  $\ldots$ geven  $\ldots$ 

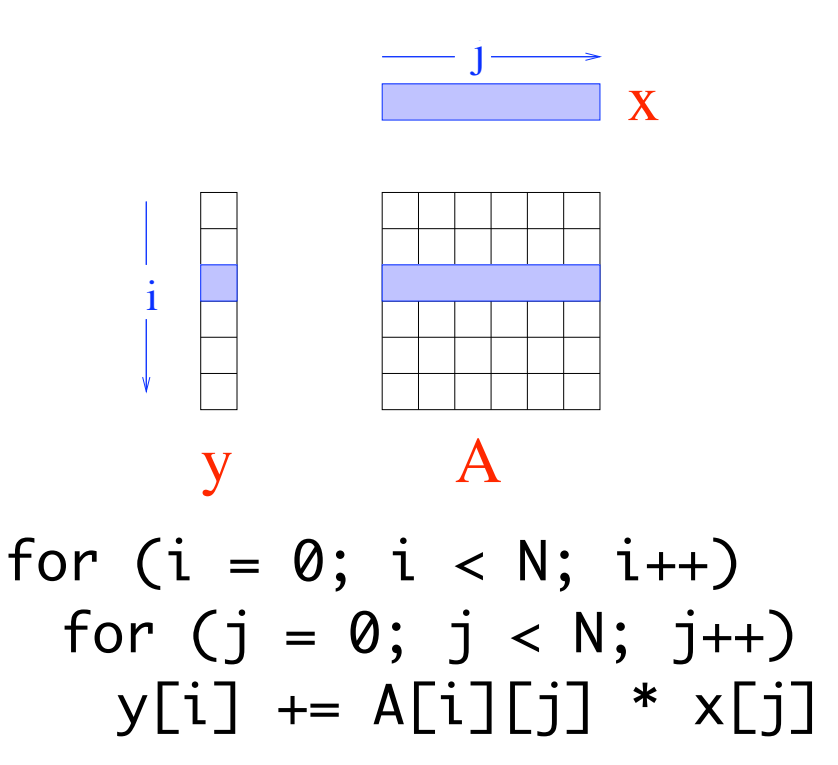

#### Loop interchange Loop Interchange

Change the order of a nested loop

• This is not always legal: it changes the order in • I nis is not always legal: it chai<br>which elements are accessed VVI II<mark>l</mark>

Consider matrix-matrix multiply when A is stored in column-major order (i.e., each column is stored (i.e., each column is stor<br>in contiguous memory) nisiu<del>c</del>i matrix-matr multiply when  $\mathbf y$ 

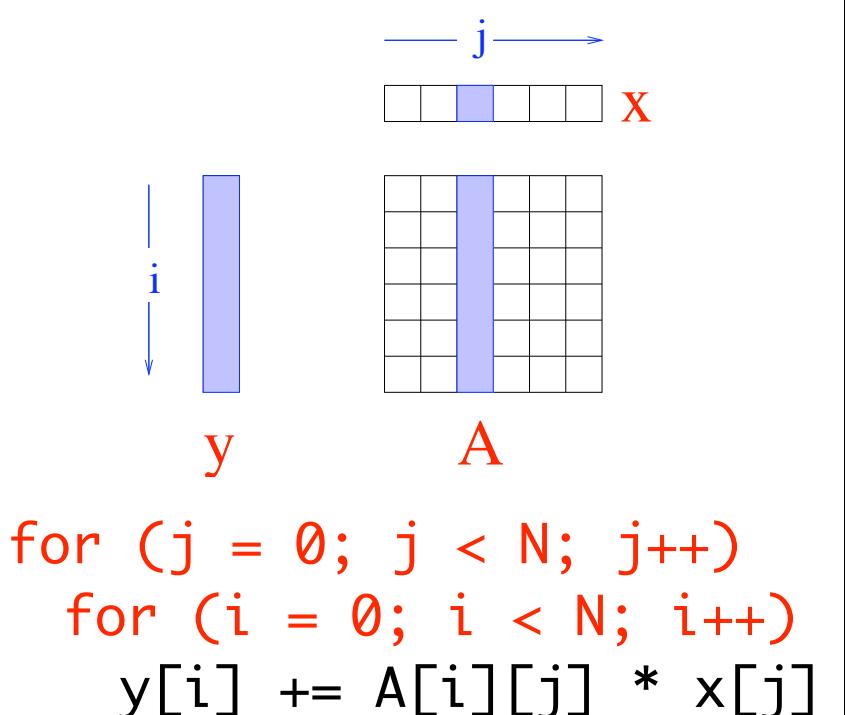

#### Loop tiling Loop Tiling

Also called "loop where cannot recepted to the more complex and the more complex  $\sim$ Also called "loop

loop transformations. smaller pieces to get spatial & temporal locality Goal: break up loop into

- One of the more complex ooop transformations<br>Create new inner loops so loop transformations
- sale flew fifter toops so a acc<del>esse</del>u in inner<br>ne fit in cache • Create new inner loops so data accessed in inner loops fit in cache
- Also changes iteration Also changes iteration order, so may not be legal order so may not be legal

$$
\begin{array}{ll}\n\text{for } (i = 0; i < N; i++) \\
\text{for } (j = 0; j < N; j++) \\
\text{y[i]} &= A[i][j] * x[j]\n\end{array}
$$

$$
\begin{array}{ll}\n\text{for (ii = 0; ii < N; ii += B)} \\
\text{for (jj = 0; jj < N; jj += B)} \\
\text{for (i = ii; i < ii + B; i++)} \\
\text{for (j = jj; j < jj + B; j++)} \\
\text{y[i] += A[i][j] * x[j]}\n\end{array}
$$

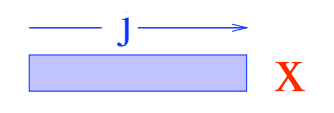

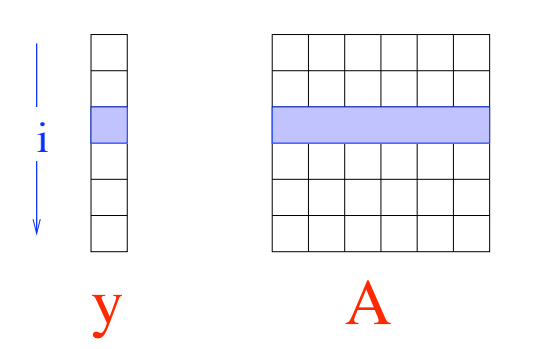

#### Loop tiling Loop Tiling

Also called "loop he blocking"<br>blocking" Also called "loop

loop transformations. smaller pieces to get spatial & temporal locality Goal: break up loop into

- One of the more complex loop transformations
- ioop transformations<br>Create new inner loops so ale new miller loops so a accesseu in inner<br>ne fit in cache • Create new inner loops so data accessed in inner loops fit in cache
- Also changes iteration Also changes iteration order, so may not be legal order so may not be legal

$$
\begin{array}{ll}\n\text{for } (i = 0; i < N; i++) \\
\text{for } (j = 0; j < N; j++) \\
\text{y[i]} &= A[i][j] * x[j]\n\end{array}
$$

$$
\begin{array}{l} \text{for (ii = 0; ii < N; ii += B)} \\ \text{for (jj = 0; jj < N; jj += B)} \\ \text{for (i = ii; i < ii + B; i++)} \\ \text{for (j = jj; j < jj + B; j++)} \\ \text{y[i] += A[i][j] * x[j]} \end{array}
$$

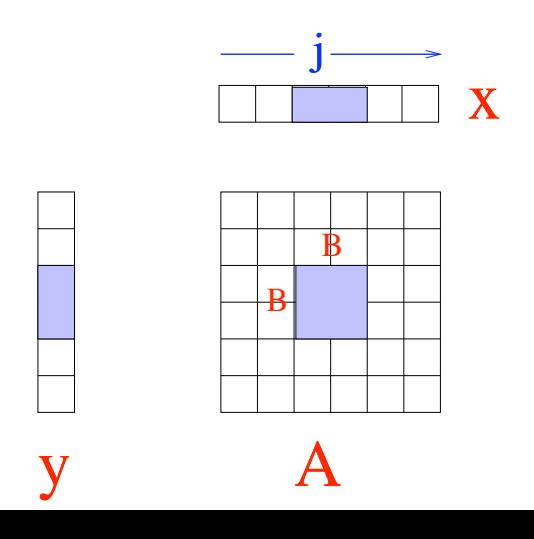

i

# Loop Optimizations

- Loop transformations can have dramatic effects on performance
- Transforming loops correctly and automatically is very difficult!
- Researchers have developed many techniques to determine legality of loop transformations and automatically transform loops.